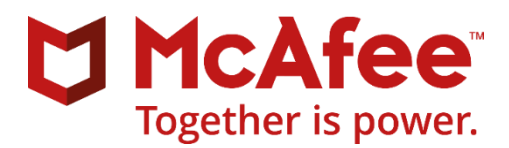

### Release Notes

# McAfee SysPrep Utility 1.0

For use with ePolicy Orchestrator

MCAFEE SYSPREP UTILITY LICENSE

Copyright © 2021 McAfee, LLC. YOUR RIGHTS TO COPY AND RUN THIS MCAFEE SYSPREP UTILITY SOFTWARE ARE DEFINED BY THE MCAFEE SOFTWARE ROYALTY-FREE LICENSE FOUND ON MCAFEE.COM WEBSITE AT <https://www.mcafee.com/us/resources/legal/mcafee-software-free-eula.pdf>

IF YOU DO NOT AGREE TO ALL OF THE TERMS SET FORTH BY THAT ROYALTY-FREE LICENSE, THEN DO NOT INSTALL THE SOFTWARE OR STOP ALL USE AND UNINSTALL THE SOFTWARE.

#### **Contents**

- *[About this release](#page-1-0)*
- *Installation [information](#page-2-0)*
- *[Event and log file information](#page-2-1)*
- *Related [information](#page-3-0)*
- *[Additional information](#page-3-1)*
- *[Getting product information by email](#page-3-2)*
- *[Where to find product documentation](#page-3-3)*

### <span id="page-1-0"></span>**About this release**

This document contains important information about the current release. We recommend that you read the whole document.

**Caution** We do not support the automatic upgrade of a pre-release software version. To upgrade to a production release of the software, you must first uninstall the existing version.

#### **Release build**

MfeSysPrep: 1.0.0.383

**Package date** – September 16, 2021

This release was developed for use with:

- **McAfee® Endpoint Security 10.7.x**
- **McAfee® Endpoint Security 10.6.x**
- **McAfee® Endpoint Security 10.5.x**
- **McAfee® Endpoint Security 10.2.x**

#### **Important notes about this release**

McAfee® SysPrep Utility 1.0 lists these products and versions in the Master Repository on the McAfee® ePolicy Orchestrator® (McAfee ePO) server.

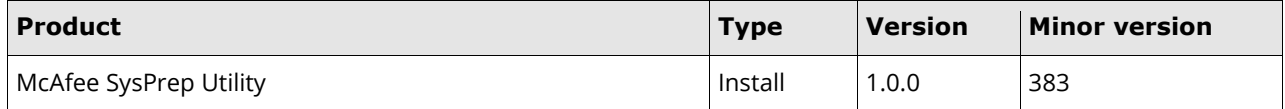

#### **Purpose**

This release adds new third-party vendor certificates to the McAfee Trust Certificate Store.

#### **Rating – Critical**

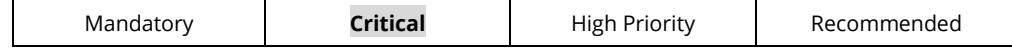

- **•** Critical for all environments.
- Failure to apply a Critical update might result in severe business impact.
- **A McAfee SysPrep Utility release for a Severity 1 or Severity 2 issue is considered Critical.**

For more information, see [KB51560.](https://kc.mcafee.com/corporate/index?page=content&id=KB51560)

### <span id="page-2-0"></span>**Installation information**

Before installing Endpoint Security, run the McAfee SysPrep Utility to detect and allow trusted third-party software to inject into McAfee processes. This allows third-party software to function, while allowing McAfee to maintain a trust boundary.

You can deploy McAfee SysPrep using McAfee ePO or run it on client systems in self-managed mode.

For information about installing or upgrading Endpoint Security software, see the *McAfee Endpoint Security Installation Guide*.

### **Requirements**

Make sure that your system meets these requirements before installing the software.

▪ Administrator privileges are required to run the McAfee SysPrep Utility.

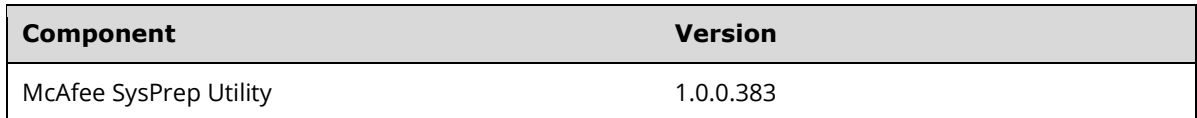

### **Run the McAfee SysPrep Utility from your McAfee ePO server**

The McAfee SysPrep Utility is not installed on the target system. It runs on the target system to whitelist thirdparty products.

#### **Task**

- **1** Log on to McAfee ePO as administrator.
- **2** Download and check in this package to the McAfee ePO server.
	- McAfee SysPrep 1.0.0.383.zip
- **3** In the **Client Task Catalog**, create a **McAfee Agent: Product Deployment** task.
- **4** For **Product**, select the **McAfee SysPrep Utility** from the checked-in branch.
- **5** Schedule and assign the deployment task.
- **6** Send a McAfee® Agent wake-up call, then select **Force complete policy and task update** so the task runs immediately on the client. Otherwise, the task runs at the next agent-server communication interval.

See McAfee ePO product documentation for more information.

### **Run the McAfee SysPrep Utility on self-managed systems**

This process runs in silent mode.

#### **Task**

- **1** Download and unzip the McAfee\_SysPrep\_1.0.0.383.zip file to a temporary folder on your system.
- **2** Right-click the setupSysPrep.exe file, then select **Run as Administrator**.

### <span id="page-2-1"></span>**Event and log file information**

#### **McAfee ePO events**

When Third Party Injectors are discovered on a managed machine, McAfee SysPrep Utility sends

- Event 1092 If the Injector is unknown and trust can't be granted
- Event 1095 If the Injector is whitelisted

You can view these events in Threat Event Logs report. Filter by column *Detecting Product Name* equals *McAfee System Prep Tool*.

### **Log files**

Logs can be found in the standard McAfee location of <Windows Temp Directory>\McAfeeLogs. The log file names are prefixed with MfeSysPrep. Log files contain details about injectors that are discovered, their signature, and whether trust was granted.

### <span id="page-3-0"></span>**Related information**

For more information about third-party injection, see [KB88085.](https://kc.mcafee.com/corporate/index?page=content&id=KB88085)

### <span id="page-3-1"></span>**Additional information**

#### **Important**

The attached files are provided as is, and with no warranty either expressed or implied as to their suitability for any use or purpose. McAfee assumes no liability for damages incurred either directly or indirectly as a result of the use of these files, including but not limited to the loss or damage of data or systems, loss of business or revenue, or incidental damages arising from their use. McAfee SysPrep Utility should be applied only on the advice of Technical Support, and only when you are experiencing the issue with specific third-party software. You are responsible for reading and following all instructions for preparation, configuration, and execution of SysPrep Utility. It is a violation of your software license agreement to distribute or share these files with any other person or entity without written permission from McAfee. Further, posting of McAfee hotfix files to publicly available Internet sites is prohibited. McAfee reserves the right to refuse distribution of McAfee SysPrep Utility to any company or person guilty of unlawful distribution of McAfee software products. Questions or issues with McAfee SysPrep Utility should be directed to Technical Support.

### <span id="page-3-2"></span>**Getting product information by email**

The Support Notification Service (SNS) delivers valuable product news, alerts, and best practices to help you increase the functionality and protection capabilities of your McAfee products.

To receive SNS email notices, go to the SNS Subscription Center at [https://sns.secure.mcafee.com/signup\\_login](https://sns.secure.mcafee.com/signup_login) to register and select your product information options.

## <span id="page-3-3"></span>**Where to find product documentation**

Go to docs. mcafee.com to find the product documentation for this product.

Go t[o support.mcafee.com](http://support.mcafee.com/) to find supporting content on released products, including technical articles.

### **[McAfee Royalty Free Tools License](https://www.mcafee.com/enterprise/en-us/assets/legal/mcafee-software-free-eula.pdf)**

BY INSTALLING THE SOFTWARE, YOU ARE AGREEING TO BE BOUND BY THE TERMS OF THIS LICENSE. IF YOU DO NOT AGREE TO ALL THE TERMS OF THIS LICENSE, THEN DO NOT INSTALL OR DOWNLOAD THE SOFTWARE.

#### 1. **Definitions**.

- a) "Software" means (a) all computer code (whether in binary or source format), programs, and related documentation in any tangible or intangible medium, and all related documentation, that are owned by McAfee and with which this Royalty-Free License is provided or referenced, whether such materials are provided directly by McAfee or by its distributors, resellers, OEM/MSP partners, or other business partners, and (b) all upgrades, modifications, subsequent versions and updates of the Software. For avoidance of doubt, updates include any DAT file (virus signature) updates provided by McAfee.
- b) "Computer" means a device that accepts information in digital or similar form and manipulates it for a specific result based upon a sequence of instructions.
- 2. **License Grant**. Subject to the Restrictions below, McAfee hereby grants to You a royalty-free, nonexclusive, nontransferable right under its copyrights to download, install, run, operate and display the Software on computers and computer systems within your internal environment.

### **3. License Restrictions**

a) No Implied Subscription License – The Software provided hereunder is designed to operate as an independent, standalone process, buy may interact with other McAfee software products that are licensed to You under a subscription model. The License Grant herein does not extend, expand, supersede or otherwise grant You rights which are not

specifically granted to You in Your subscription licenses for other McAfee software products.

- b) Third party materials: The Software may include third party materials (e.g. computer code, documentation, etc.) that are subject to an open source licensing model. Your rights to these third party materials may be subject terms and conditions that grant You additional or different rights and restrictions than your rights and restrictions to the Software.
- c) No reverse engineering, or other modifications: You may not reverse engineer, decompile, or disassemble or attempt to discover the source code of the Software provided in binary form, except to the extent the foregoing restriction is expressly prohibited by applicable law or as expressly permitted in the Software documentation. You may not modify or create derivative works of the Software in whole or in part, except as expressly permitted in the Software documentation. You may not remove or alter any proprietary notices or labels on the Software.
- d) No transfer or assignment: Except as specifically permitted within this Royalty-Free License, You may not sell, lease, license, rent, loan, resell, assign or otherwise transfer, with or without consideration, your rights to the Software.
- **Ownership**. The Software is protected by United States' and other copyright laws, international treaty provisions and other applicable laws in the country in which it is being used. McAfee and its suppliers own and retain all right, title and interest in and to the Software, including all copyrights, patents, trade secret rights, trademarks and other intellectual property rights therein. Your possession, installation, or use of the Software does not transfer to You any title to the intellectual property in the Software, or affect such title, and You will not acquire any ownership of or rights to the Software except as expressly set forth in this Agreement. Any copy of the Software and Documentation authorized to be made hereunder must contain the same proprietary notices that appear on and in the Software and Documentation. All rights not expressly set forth hereunder are reserved by McAfee. McAfee Software Royalty-Free License Page 2 of 2 Jan 2010
- 5. **Third party IT system management**. If You employ or contract a third party to manage or operate your computer or information technology resources (a "Managing Party), You may authorize the Managing Party to exercise your license rights under this Royalty-Free License as Your agent, provided that the Managing Party does not violate any of the License Restrictions and that You will be liable for all damages and legal remedies available to McAfee in the event of a breach of this License by your Managing Party.
- 6. **Warranty and Disclaimer**. THE SOFTWARE IS PROVIDED "AS IS" WITH NO WARRANTY WHATSOEVER, EXPRESS OR IMPLIED, INCLUDING THE IMPLIED WARRANTIES OF NONINFRINGEMENT, MERCHANTABILITY, AND FITNESS FOR A PARTICULAR PURPOSE. You assume responsibility for selecting the Software to achieve your intended results, and for the installation of, use of, and results obtained from the Software. Without limiting the foregoing provisions, McAfee makes no warranty that the software will be error-free or free from interruptions or other failures or that the software will meet your requirements.
- 7. **NO LIABILITY**. UNDER NO CIRCUMSTANCES AND UNDER NO LEGAL THEORY, WHETHER IN TORT, CONTRACT, OR OTHERWISE, WILL MCAFEE OR ITS SUPPLIERS BE LIABLE TO YOU FOR ANY DAMAGES OF ANY KIND, WHETHER SUCH DAMAGES ARE CATEGORIZED AS DIRECT, INDIRECT, SPECIAL, INCIDENTAL, OR CONSEQUENTIAL DAMAGES, INCLUDING, WITHOUT LIMITATION, DAMAGES FOR LOSS OF PROFITS OR GOODWILL, WORK STOPPAGE, COMPUTER FAILURE OR MALFUNCTION, OR FOR ANY OTHER DAMAGE OR LOSS.
- 8. **INDEMNIFICATION**. You agree to indemnify and hold McAfee and its subsidiaries, affiliates, officers, agents, and employees harmless from any claim or demand, including attorney's fees, made by any third party due to or arising out of Your use of the Software in breach of this Agreement, or in violation of the rights of a third party.
- 9. **Notice to United States Government End Users**. The Software and accompanying Documentation are deemed to be "commercial computer software" and "commercial computer software documentation," respectively, pursuant to DFAR Section 227.7202 and FAR Section 12.212, as applicable. Any use, modification, reproduction, release, performance, display or disclosure of the Software and accompanying Documentation by the United States Government shall be governed solely by the terms of this Agreement and shall be prohibited except to the extent expressly permitted by the terms of this Agreement.
- 10. **Export Controls.** You acknowledge that the Software is subject to the export control laws and regulations of the United State of America ("US"), and any amendments thereof. You shall not export or re-export the Software, directly or indirectly, to (i) any countries that are subject to US export restrictions (currently including, but not necessarily limited to, Cuba, Iran, North Korea, Sudan, and Syria); (ii) any end user known, or having reason to be known, will utilize them in the design, development or production of nuclear, chemical or biological weapons; or (iii) any end user who has been prohibited from participating in the US export transactions by any federal agency of the US government. You further acknowledge that Software may include technical data subject to export and re-export restrictions imposed by US law.
- 11. **High Risk Activities**. The Software is not fault-tolerant and is not designed or intended for use in hazardous environments requiring fail-safe performance, including without limitation, in the operation of nuclear facilities, aircraft navigation or communication systems, air traffic control, weapons systems, direct life-support machines, or any other application in which the failure of the Software could lead directly to death, personal injury, or severe physical or property damage (collectively, "High Risk Activities"). McAfee expressly disclaims any express or implied warranty of fitness for High Risk Activities.
- 12. **Governing Law**. This Agreement will be governed by and construed in accordance with the substantive laws of the State of California. .
- 13. **Miscellaneous**. This Agreement, including all documents incorporated by reference, represents the entire agreement between the parties, and expressly supersedes and cancels any other communication, representation or advertising whether oral or written, on the subjects herein. This Agreement may not be modified except by a written addendum issued by a duly authorized representative of McAfee. No provision hereof shall be deemed waived unless such waiver shall be in writing and signed by McAfee. If any provision of this Agreement is held invalid, the remainder of this Agreement shall continue in full force and effect.

Copyright © 2021 McAfee LLC

McAfee and the McAfee logo are trademarks or registered trademarks of McAfee LLC or its subsidiaries in the US and other countries. Other marks and brands may be claimed as the property of others.

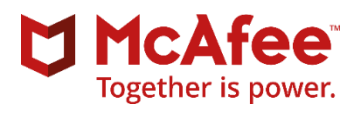